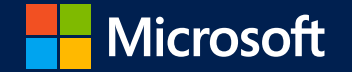

## **Marketing at Scale in Microsoft**

**An overview of how we use Azure Machine Learning and Artificial Intelligence capabilities to enable decision making internally**

# Speakers

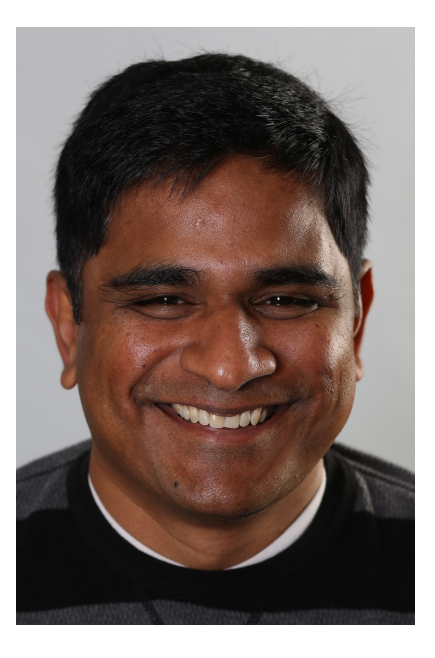

Praveen Palepu Email: ppalepu@microsoft.com

Head of Marketing Data Science,<br>Technology and Operations for Microsoft US Commercial Business

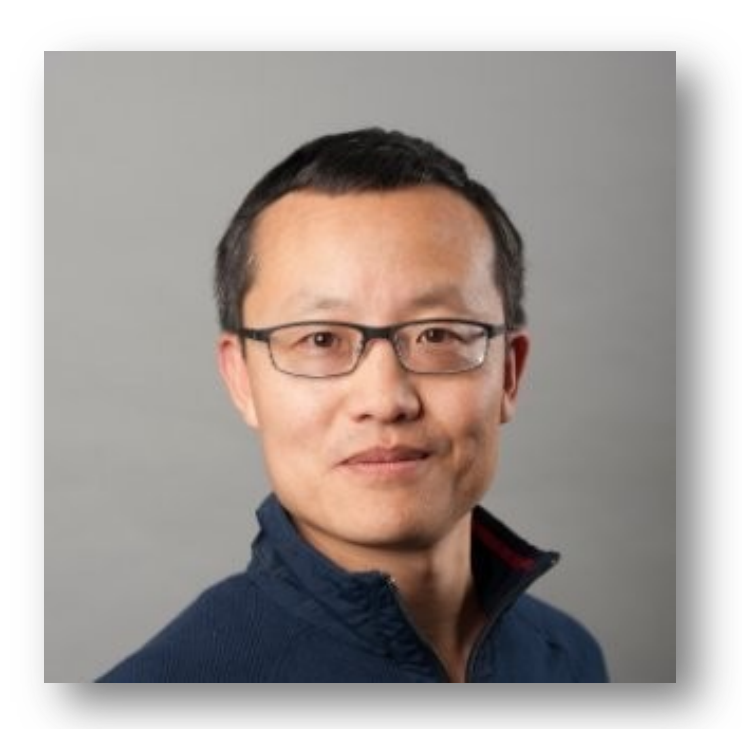

#### Zhijun Guo Email: zhijguo@microsoft.com

Marketing Data Science Lead for<br>Microsoft US Commercial Business

# Today's Session

How Microsoft marketing team turns ideas into solutions by leveraging Azure products and services.

The basics of Azure storage, Azure Synapse, and Azure Machine Learning, and how to use these services to business intelligence and machine learning needs.

#### Key topics in this session include:

- A clouding computing architecture example within the Microsoft marketing department
- An overview of Azure portal and Azure products/services
- A demo of how to store the data and collaborate it between Azure Storage and Azure Synapse
- A demo of Azure Machine Learning solution

Everything that's happening in marketing is digitised. Everything that's happening in finance is digitised. So pretty much every function in every industry, has a huge element that's driven by information technology. It's no longer discrete.

Improving customer experience is a priority Growing revenue is a priority

 $47%$ 

 $45%$ 

Source: A commissioned study conducted by Forrester Consulting on behalf of Microsoft December 2020 Base: 302 US based decision makers for business application planning investment and ongoing improvement decisions

## 86%

## 88%

Customer expectations to digital experiences have significantly increased

Focused on acquiring and updating the technology needed to grow our business

Substantial urgency to modernize customer facing applications

87%

### 84%

Customer facing applications are central to our differentiation from our competitors

Source: A commissioned study conducted by Forrester Consulting on behaf of Microsoft December 2020 Base: 302 US based decs on makers for business application planning investment and ongoing improvement decsions

## To modernize customer facing applications:

- 1. Customer facing applications aligned to customer and business successes
- 2. Investing application platforms and data to personalize customer experiences
- Ensuring employees have access to insights and tools needed to make right 3. decisions

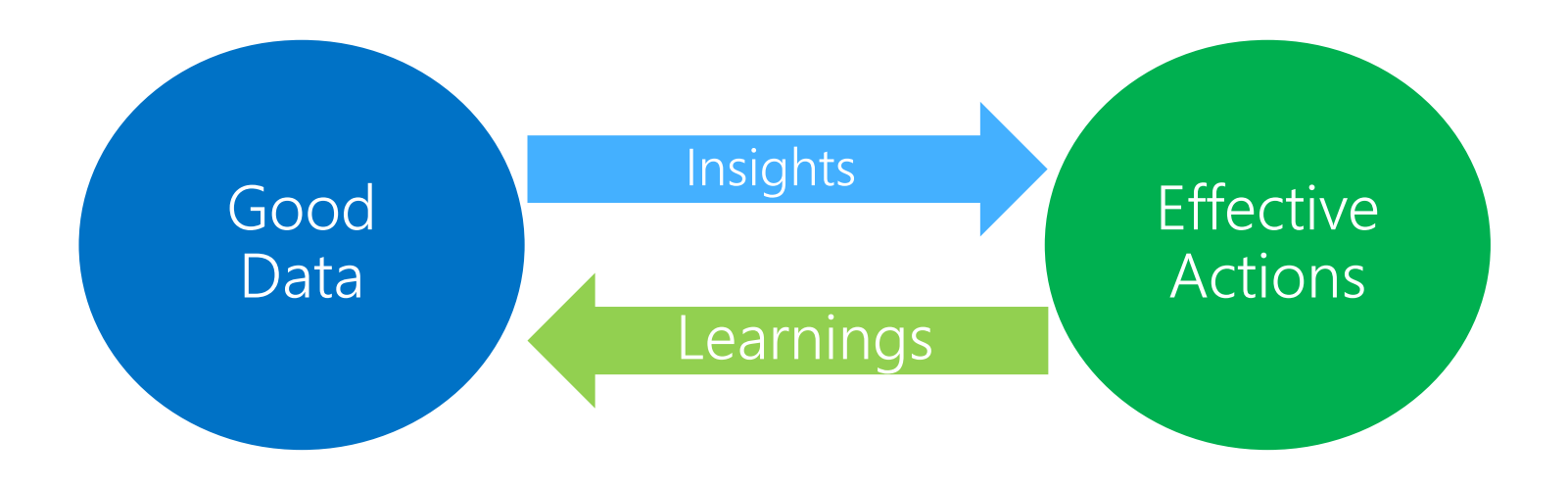

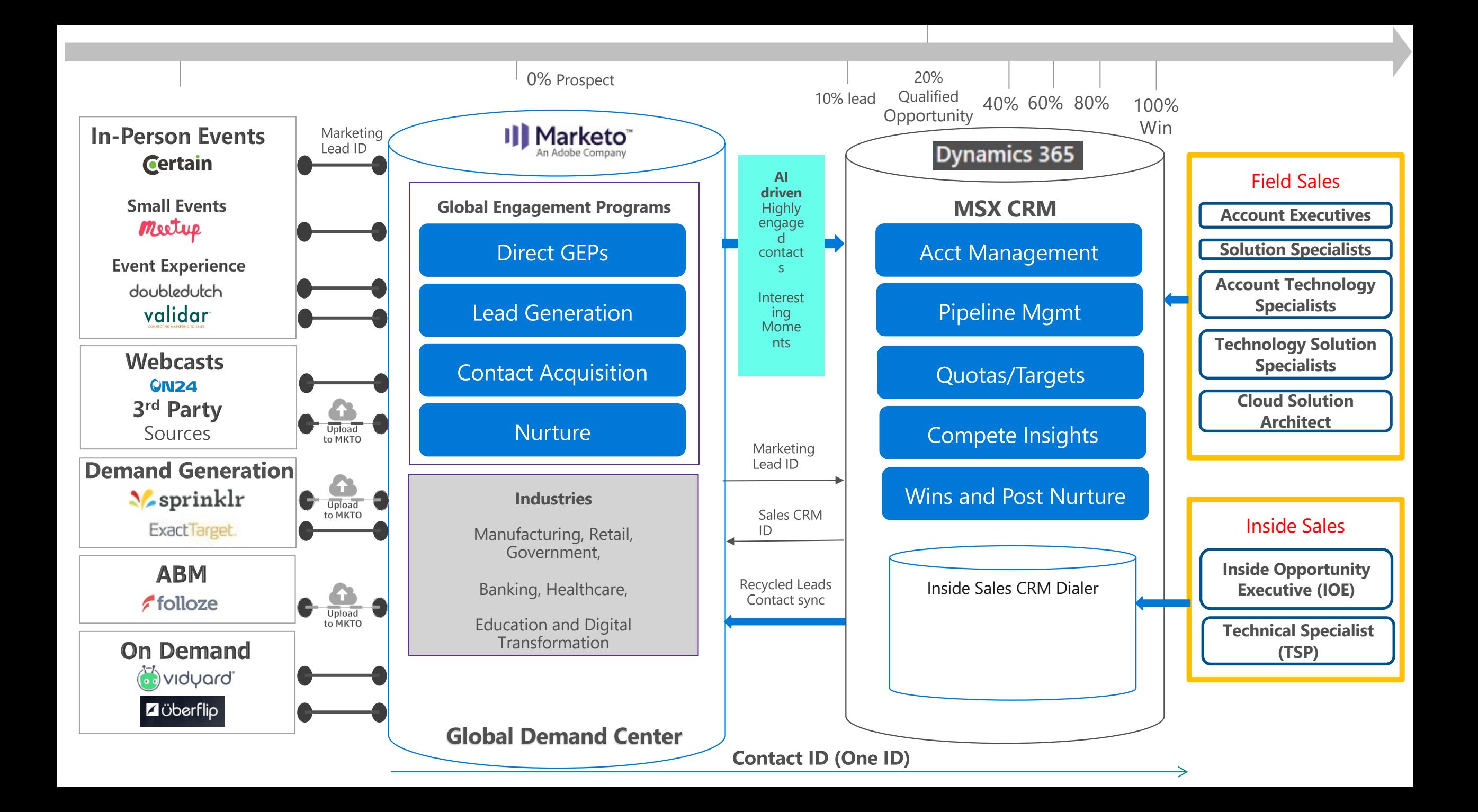

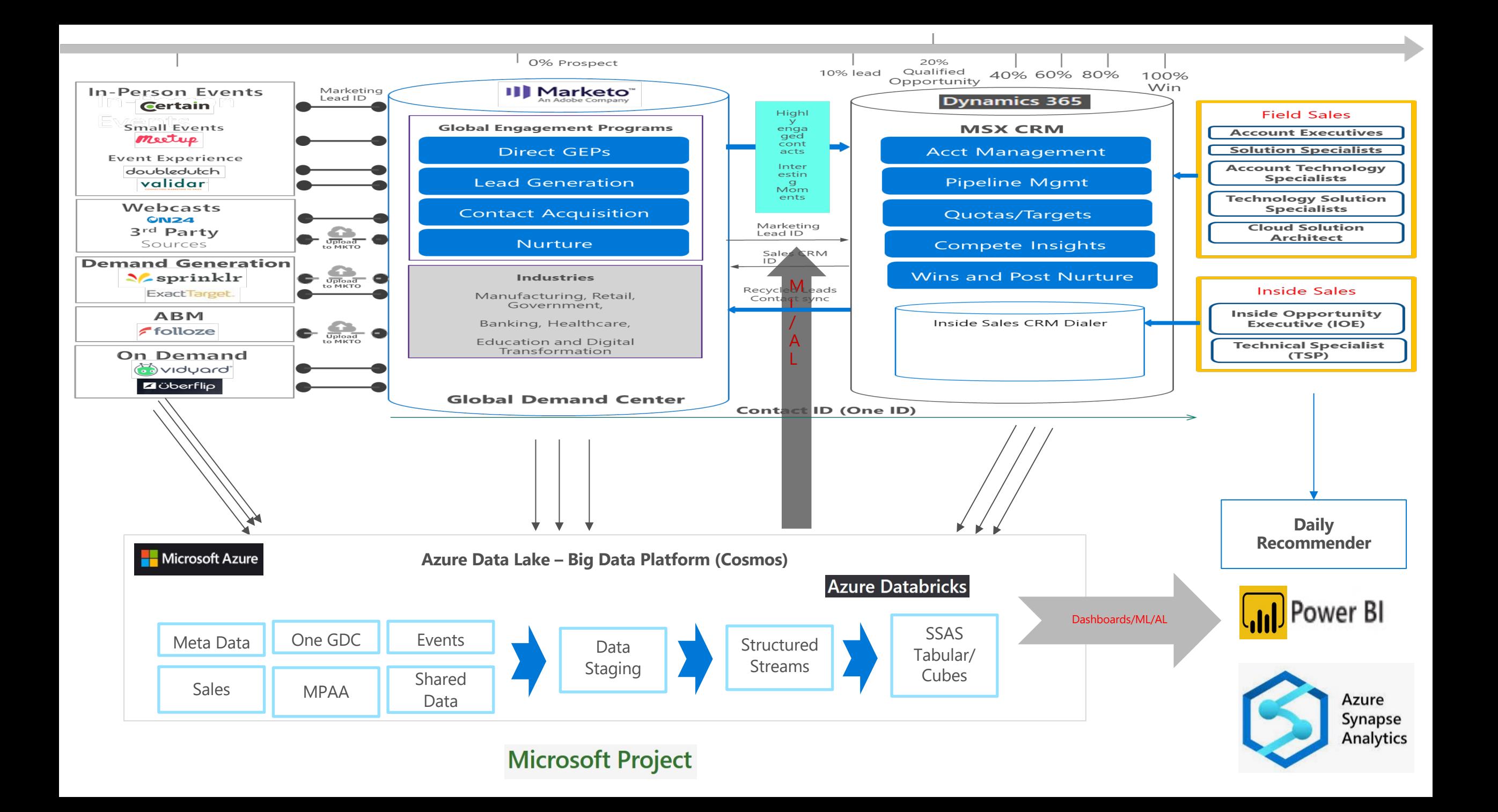

## Marketing Data Science Goal

Building the combined Marketing and Sales customer journey where we know precisely when to engage marketing in sale process and vice versa.

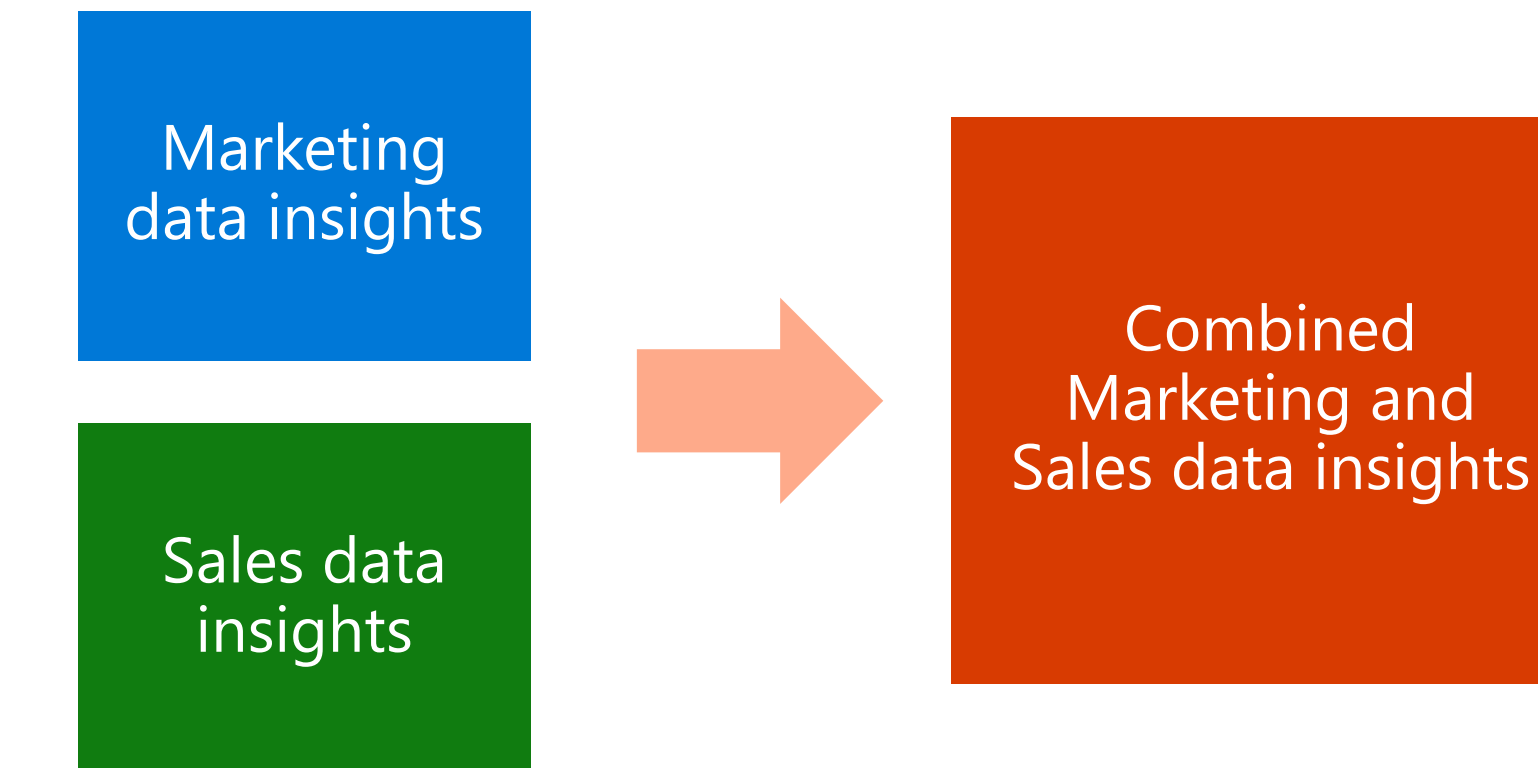

# Key Data Science Initiatives

- 1. Sales Daily Recommender
- 2. Al BOT to prioritize Marketing leads for sellers
- 3. ML based sales goals and processes
- 4. Proactive Sales investments
- 1. Marketing customer journeys and next best actions
- 2. Marketing goal setting
- 3. Marketing predictive investments

#### **Data Architecture | at Marketing**

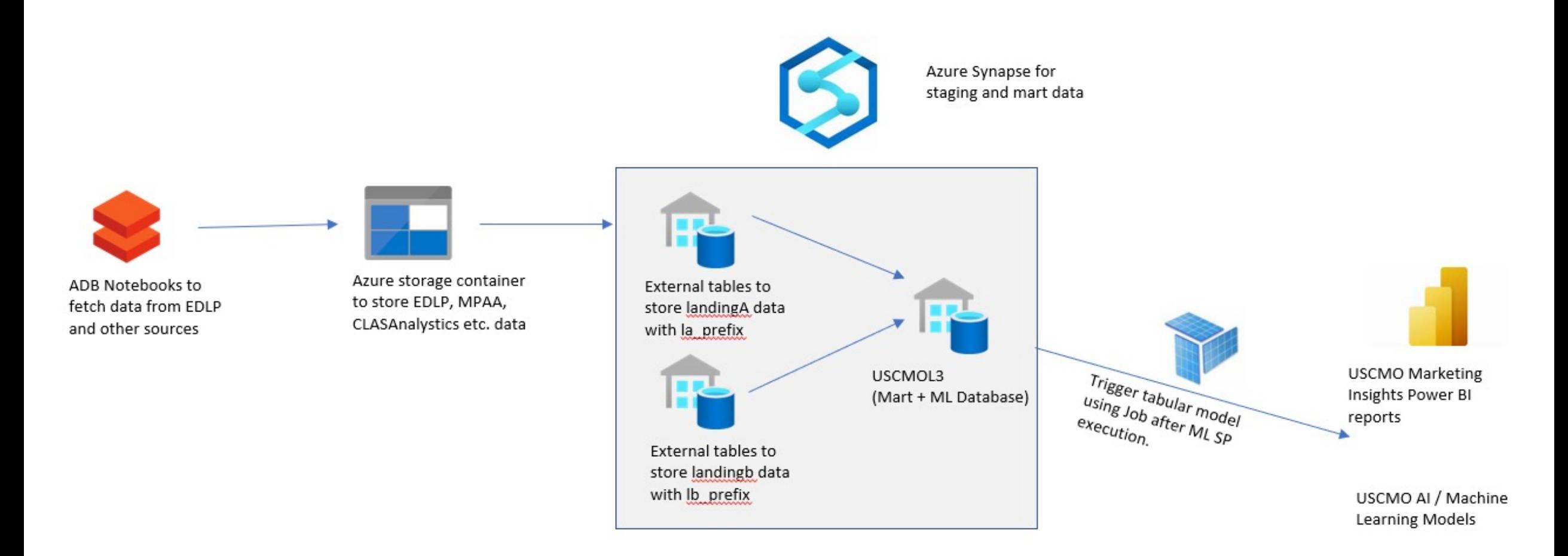

### **Azure |** Fundamentals

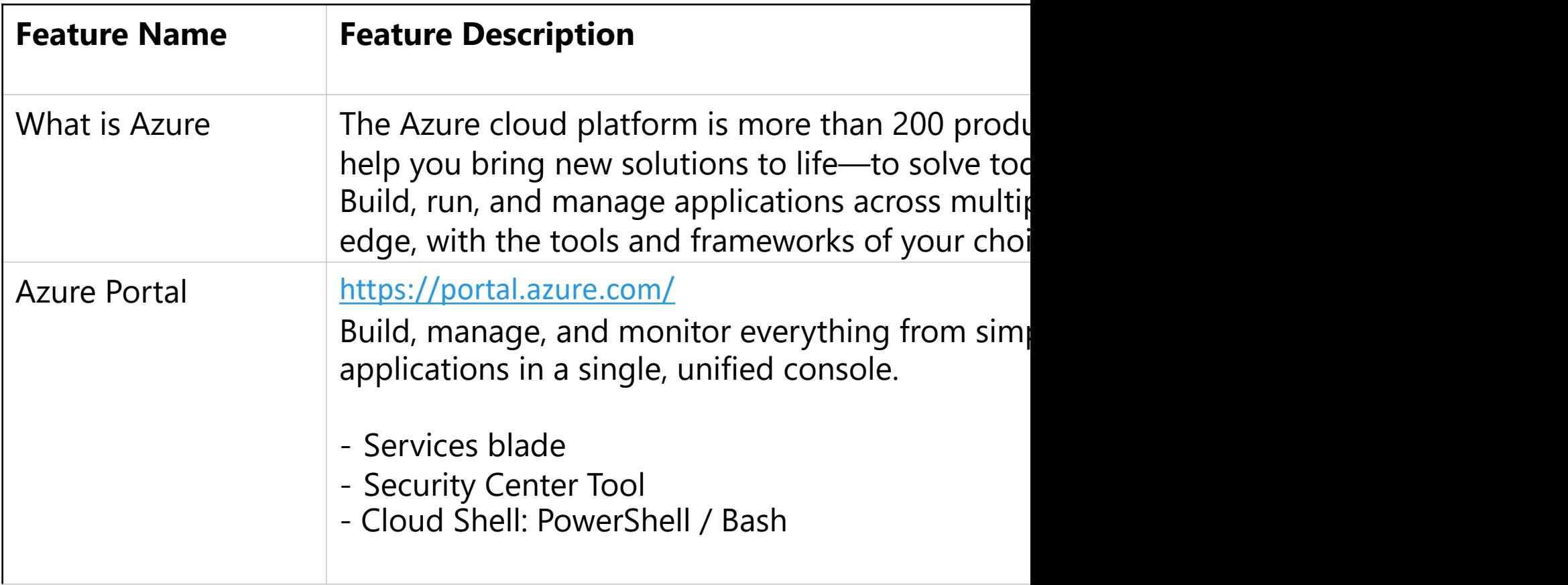

#### **Azure |** Fundam[entals ...](https://docs.microsoft.com/en-us/azure/security-center/security-center-introduction)

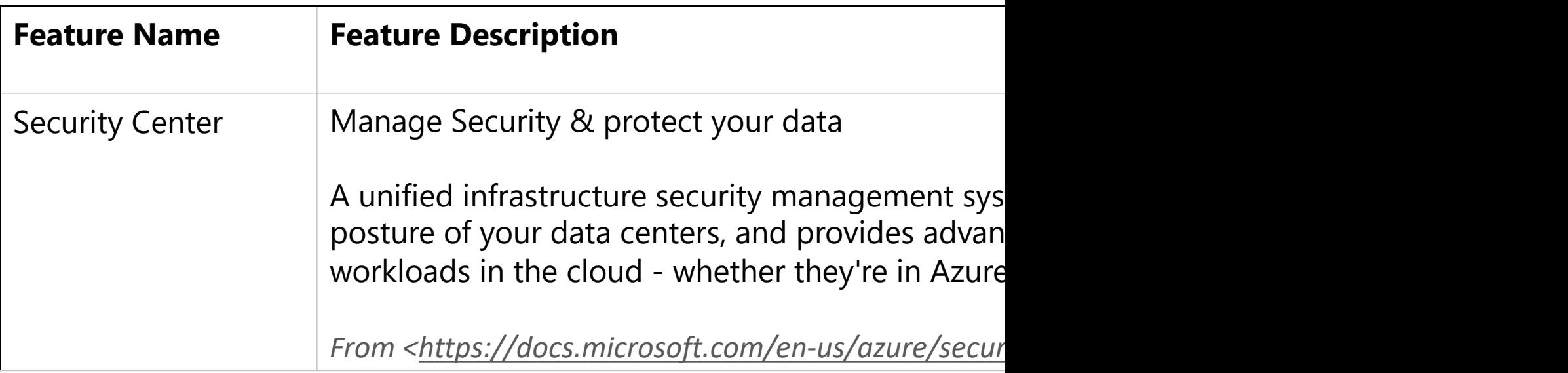

#### **Demonstration:**

- Azure Portal https://portal.azure.com
- Cloud shell https://shell.azure.com

#### **Data Platform | Azure Storage**

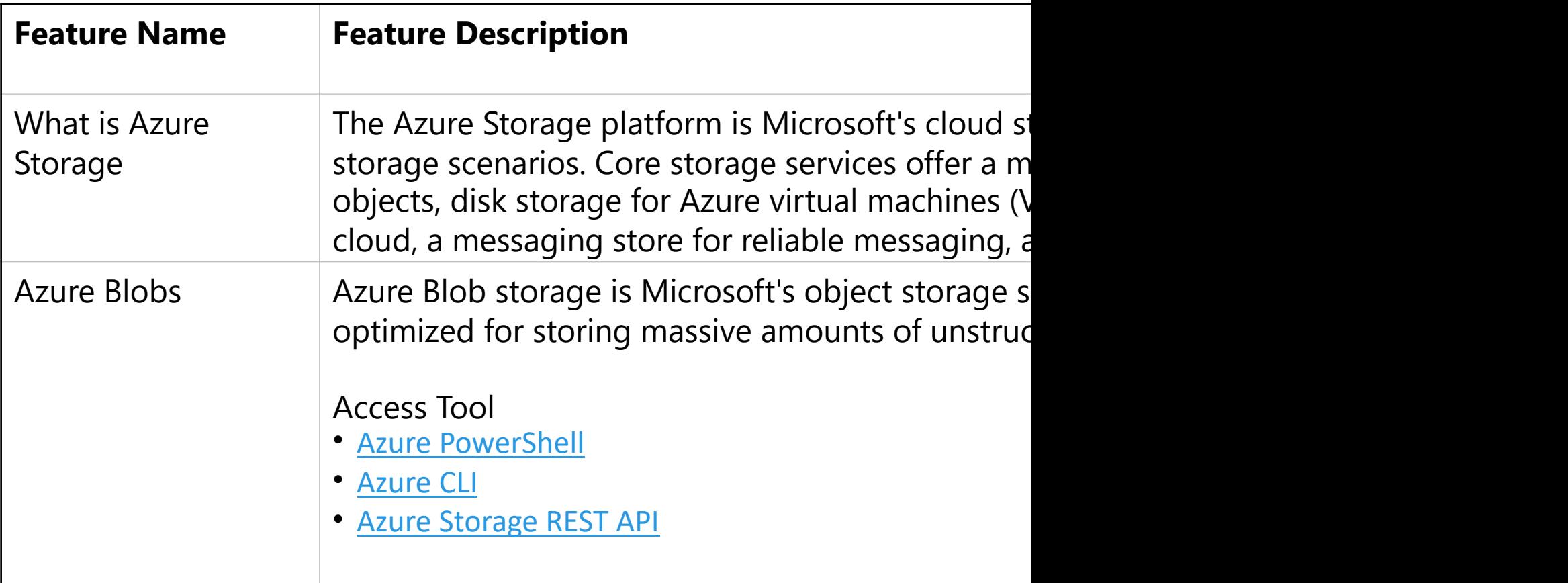

### **Data Platform | Azure Storage ...**

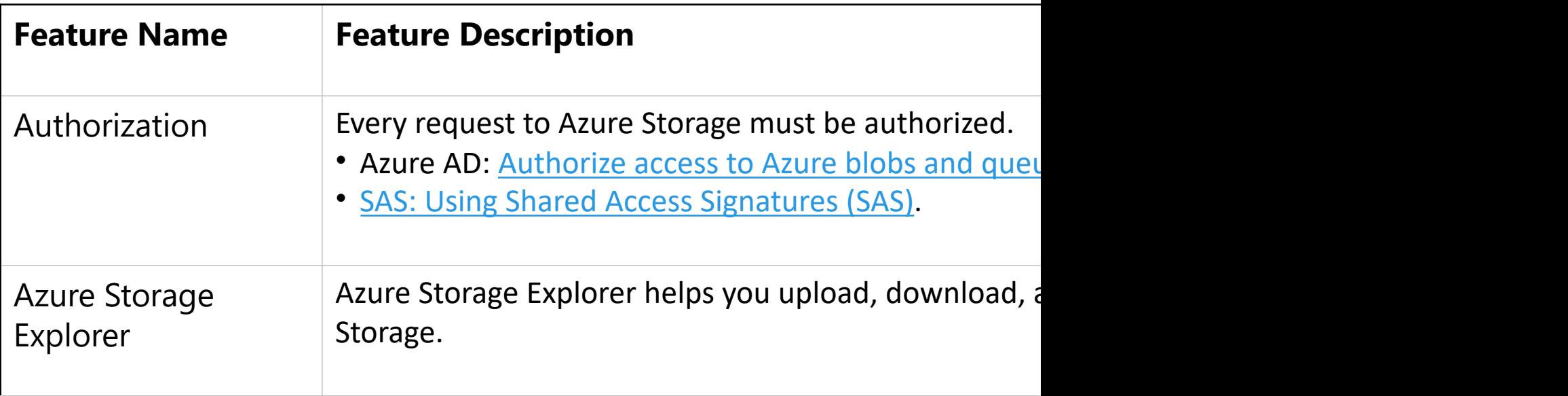

#### **Demonstration:**

- Azure Storage Account wcademodl - Microsoft Azure

### **Data Platform | Azure Synapse**

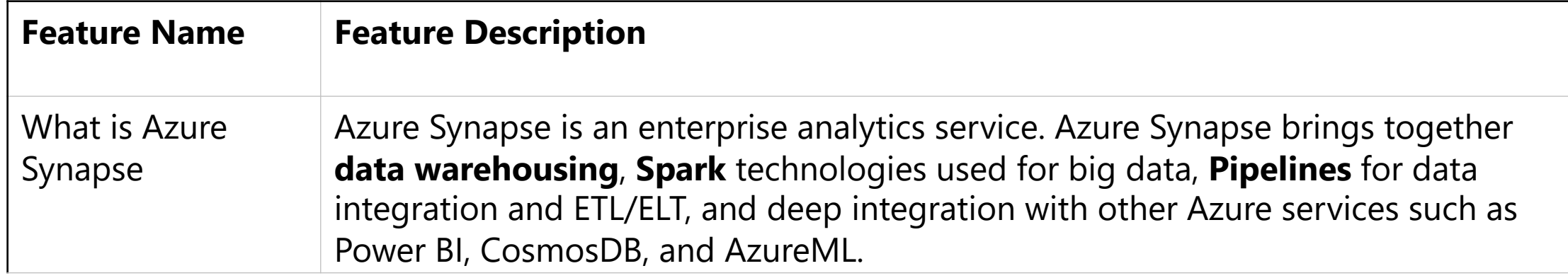

#### Diagram of Azure Synapse Analytics architecture.

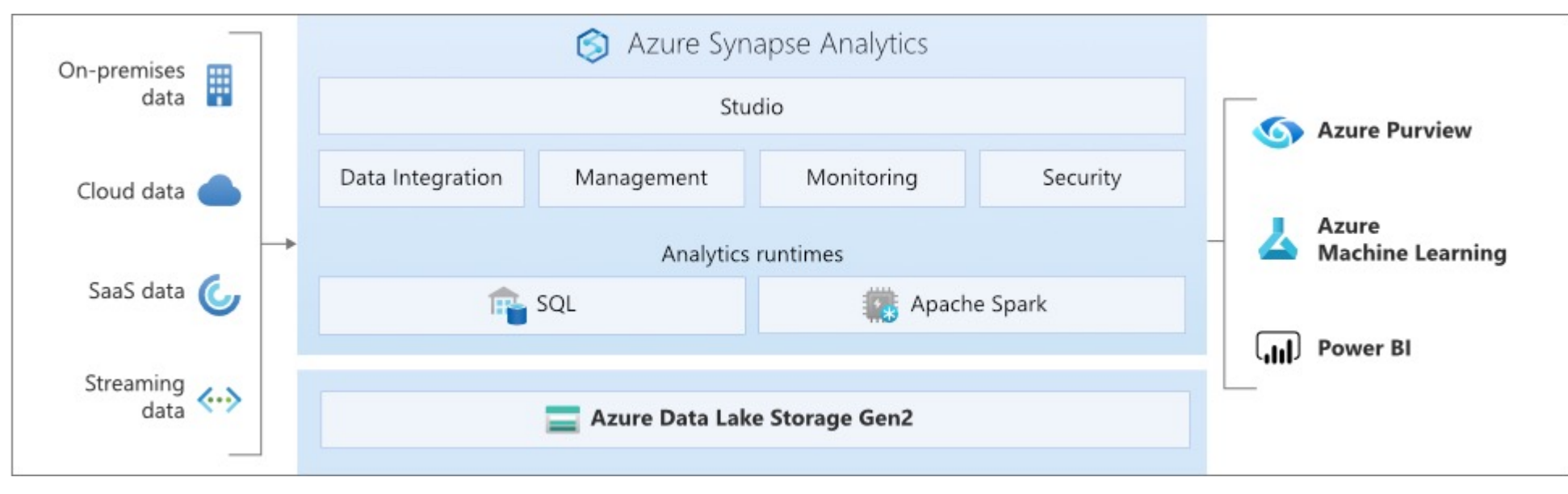

### Data Platform | Azure Synapse ...

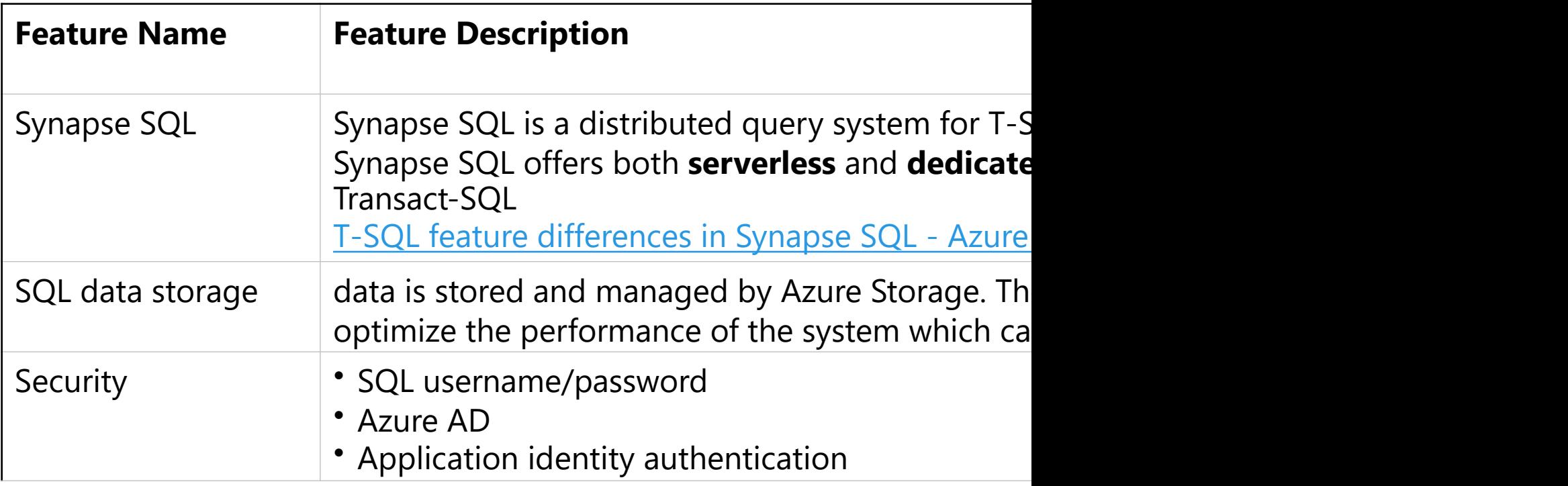

### Data Platform | Azure Synapse ...

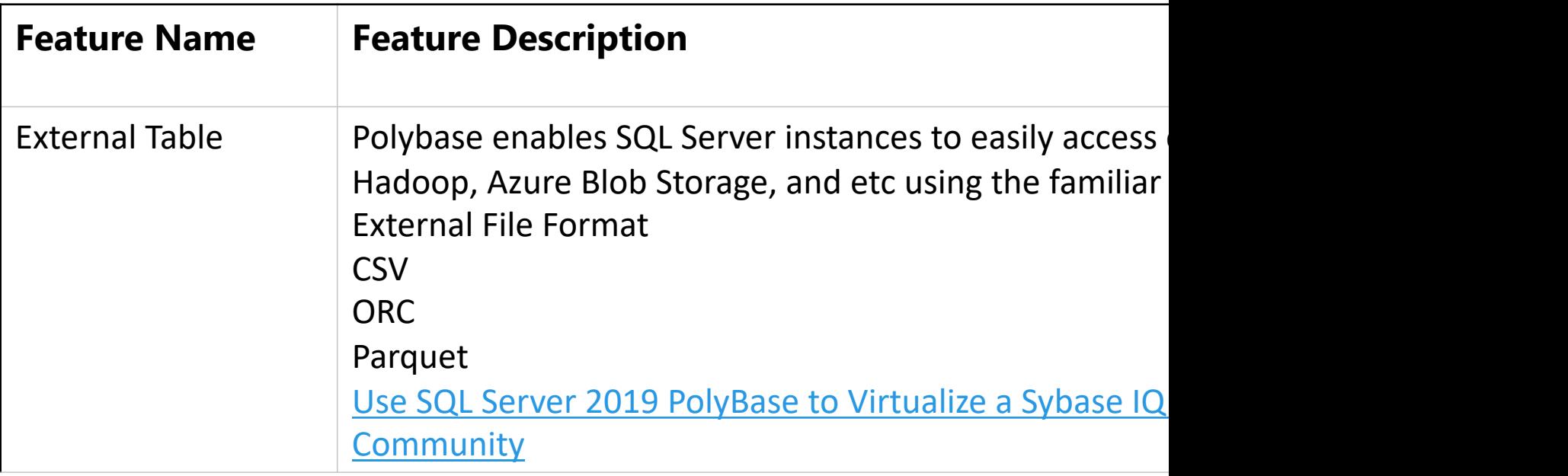

#### **Demonstration:**

- Synapse workspace wcademosynapse - Azure Synapse Analytics

### **Machine Learning | Azure ML**

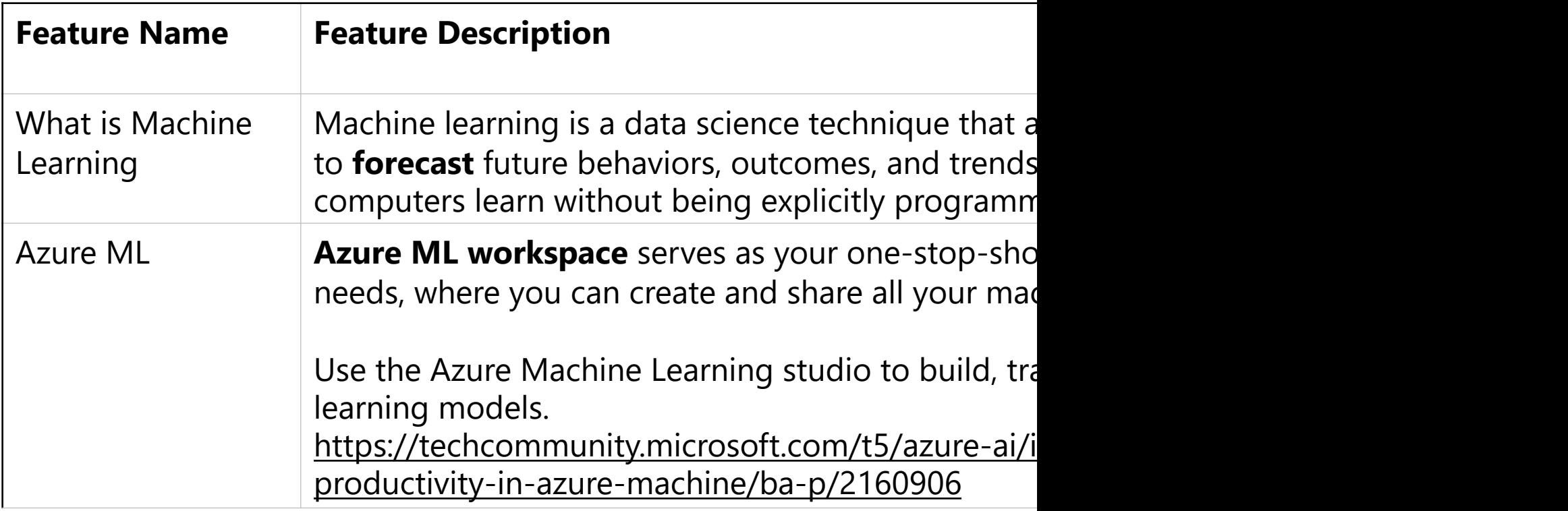

### **Machine Learning | Azure ML ...**

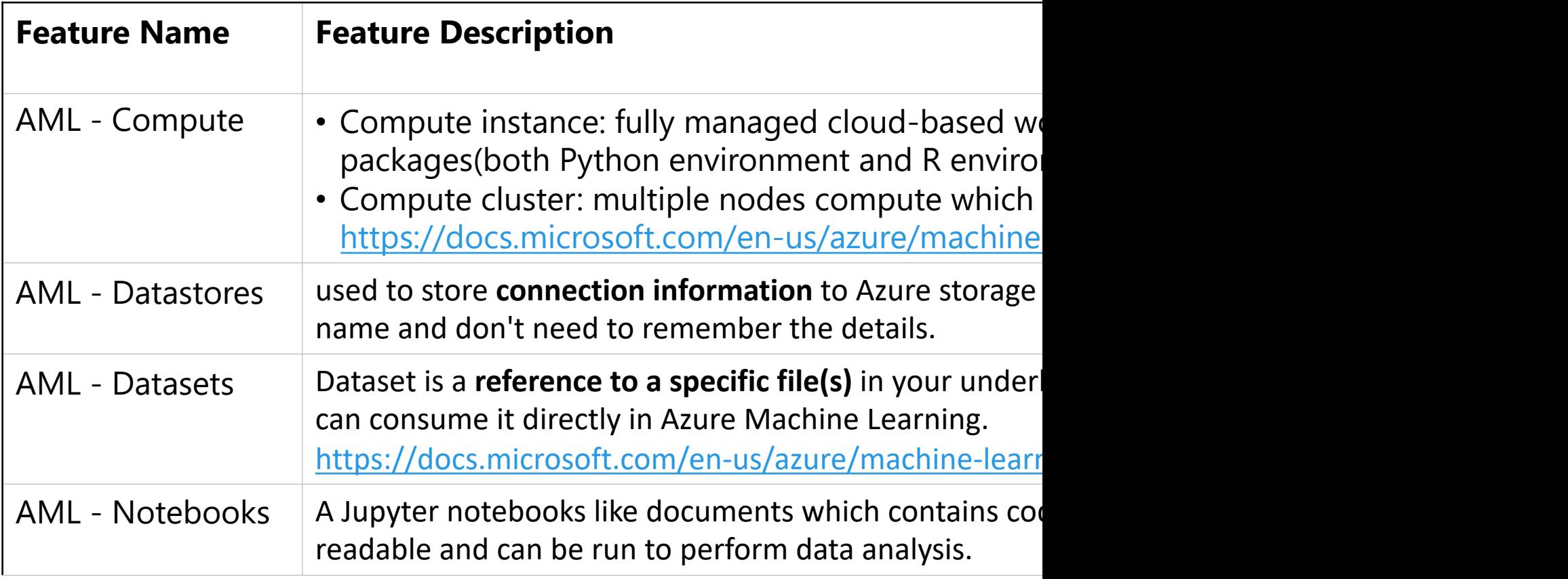

### **Machine Learning | Azure ML ...**

A recommended workflow diagram.

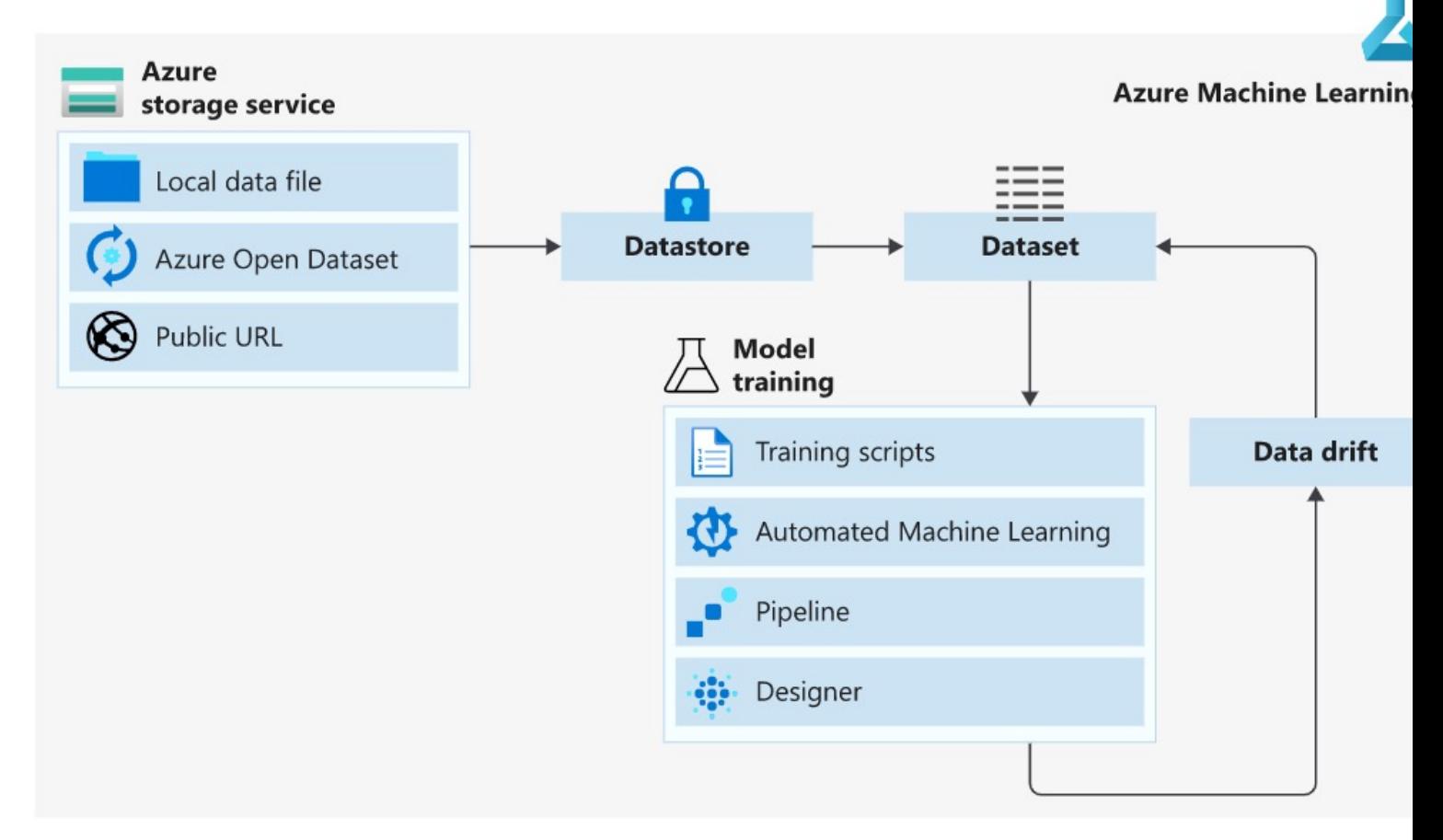

#### **Demonstration:**

• AzureML: Notebooks - Microsoft Azure Machine Learning

## **The End**

**Thank you!**